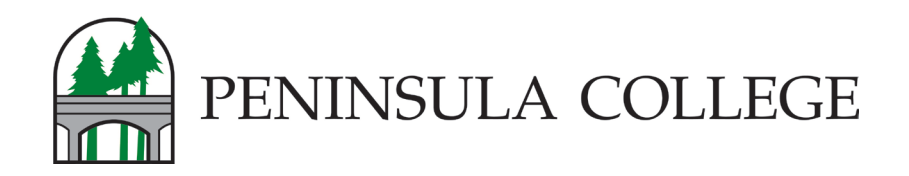

## **Activate your ctcLink Account** First time logical in and activities in and activities in and activities in and activities in and activities i

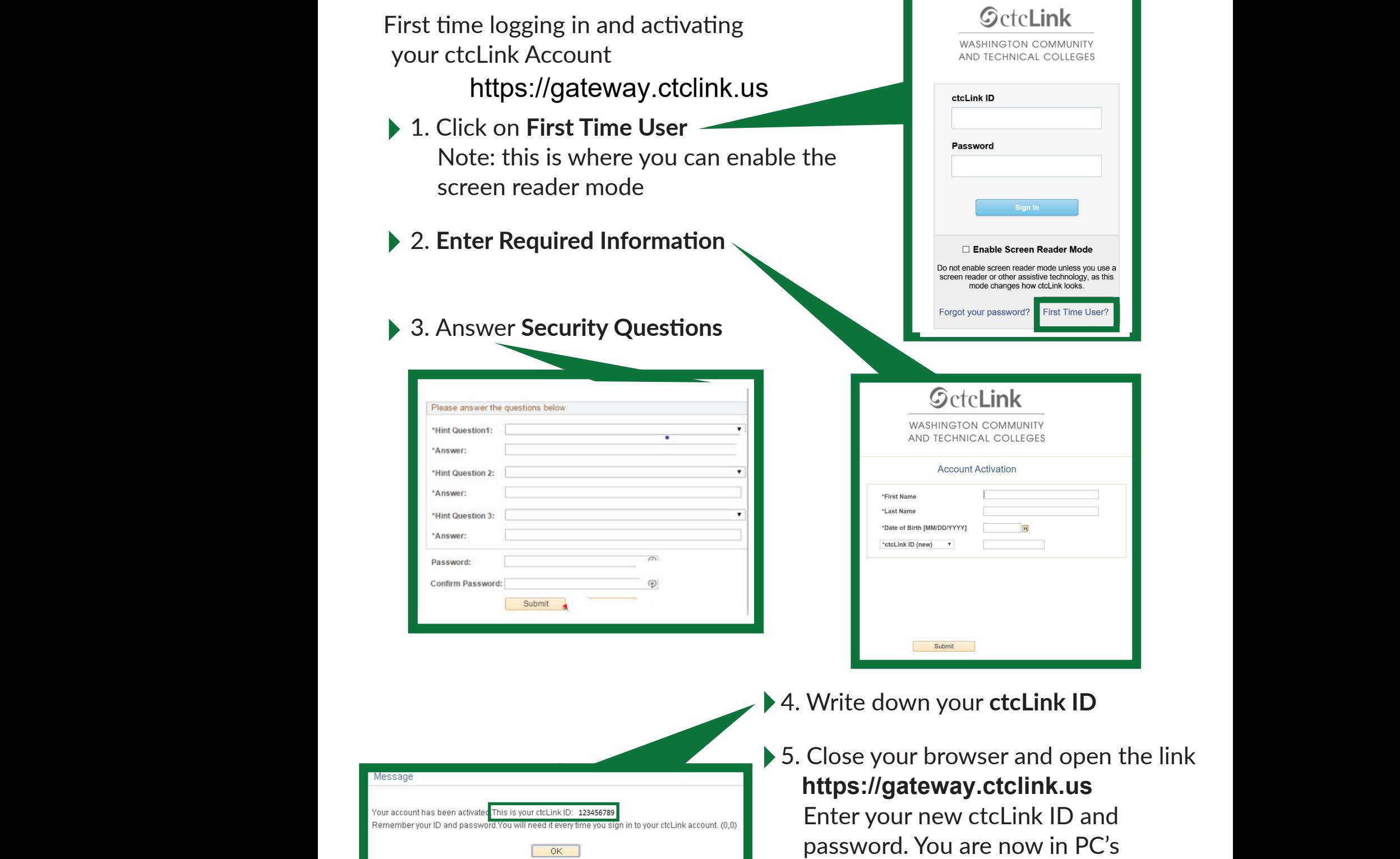

new software system.